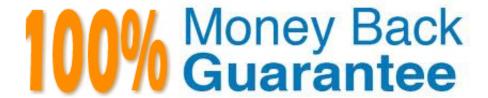

Vendor: SAP

Exam Code: C\_HCADM\_02

**Exam Name:** SAP Certified Technology Associate - SAP HANA Cloud Provisioning and Administration

Version: Demo

### **QUESTION 1**

Where can you start/stop an SAP HANA Cloud database?

- A. SAP BTP cockpit
- B. SAP BTP command line interface
- C. SAP HANA cockpit
- D. SAP HANA Cloud central

Correct Answer: D

# **QUESTION 2**

Which database instance restore options are available in SAP HANA Cloud, SAP HANA database? Note: There are 2 correct answers to this question.

- A. Clone
- B. Recreate
- C. Recover
- D. Duplicate

Correct Answer: BC

# **QUESTION 3**

Which services are shared in the Manage Services app in the SAP HANA Cloud database? Note: There are 2 correct answers to this question.

- A. Compile server
- B. DP server
- C. Name server
- D. DI server

Correct Answer: AC

## **QUESTION 4**

Which actions can you perform on a SAP HANA Cloud, SAP HANA database using the Cloud Foundry CLI? Note: There are 2 correct answers to this question.

- A. Create instance
- B. Decrease instance memory
- C. Recover instance
- D. Change instance backup schedule

Correct Answer: AC

#### **QUESTION 5**

How can you view the audit trail in the SAP HANA Cloud, SAP HANA database? Note: There are 2 correct answers to this question.

- A. Using the SQL Console in the SAP HANA database explorer
- B. Using the Auditing card in the SAP HANA cockpit
- C. Using the Loggregator via the Cloud Foundry CLI
- D. Using the audit trail trace in the SAP HANA database explorer

Correct Answer: AD

#### **QUESTION 6**

In which virtual environment does SAP HANA Cloud, SAP HANA database run?

- A. Kyma
- B. KVM
- C. VMware
- D. Kubernetes

Correct Answer: A

### **QUESTION 7**

Who owns all database objects deployed using the SAP HANA Deployment Infrastructure (HDI)?

A. The DBADMIN user of the tenant database

- B. The container-specific technical user
- C. The user who created the role
- D. The \_SYS\_REPO technical user

Correct Answer: B

#### **QUESTION 8**

Where can you find overall information regarding the provisioning and consumption of resources at a global account level?

- A. In Quotas
- B. In Entitlements
- C. In Usage Analytics
- D. In Regions

Correct Answer: A

### **QUESTION 9**

Which components are part of SAP HANA Cloud? Note: There are 2 correct answers to this question.

- A. SAP Enterprise Architecture Designer
- B. SAP Analytics Cloud
- C. SAP HANA database
- D. Data lake

Correct Answer: CD

## **QUESTION 10**

Which user is automatically created when you add a data lake to an SAP HANA Cloud, SAP HANA database?

- A. HDLADMIN
- B. SAPSA
- C. DBA
- D. DBADMIN

| _       | _       |                  |
|---------|---------|------------------|
| Carrage | Answer  | Λ                |
|         | ALISWEI | $\boldsymbol{H}$ |

# **QUESTION 11**

Which connection type is used by default for restricted users?

- A. JDBC
- B. OLEDB
- C. HTTP/S
- D. ODBC

Correct Answer: C

### **QUESTION 12**

How long after registration will your SAP BTP trial account be automatically deleted?

- A. 12 months
- B. 9 months
- C. 3 months
- D. 6 months

Correct Answer: A